#### CORBA Network Semaphore

#### noboru Yamanoto<br>Nobole Yamanoto  $\frac{1}{2}$   $\frac{1}{2}$  Accelerator Laboratory<br>1-1 Oho, Tsukuba 1-1 Oho, Tsukubaa<br>11 Oho, Tsukuba Ibaraki, Japan

DRAFT 12 1 18

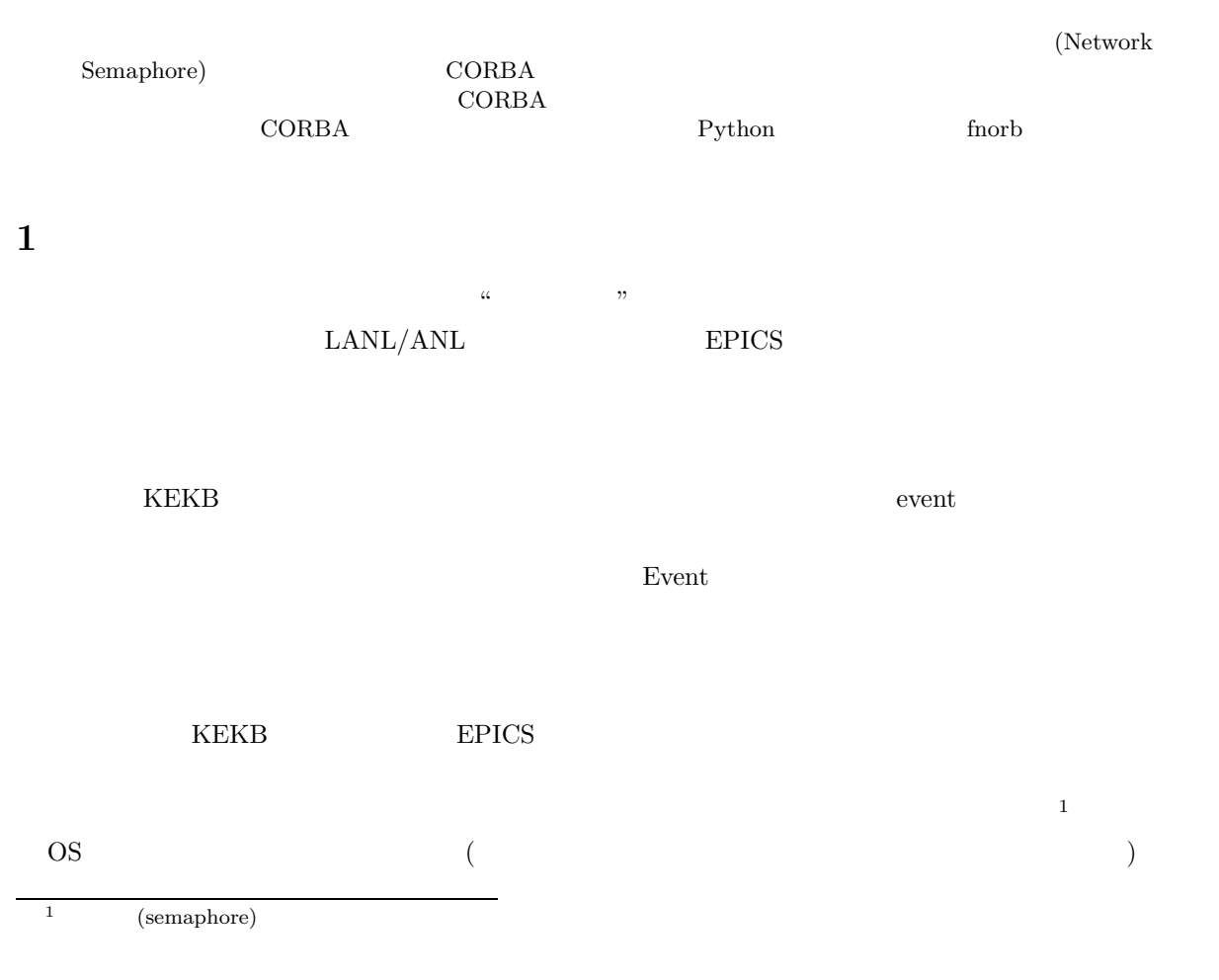

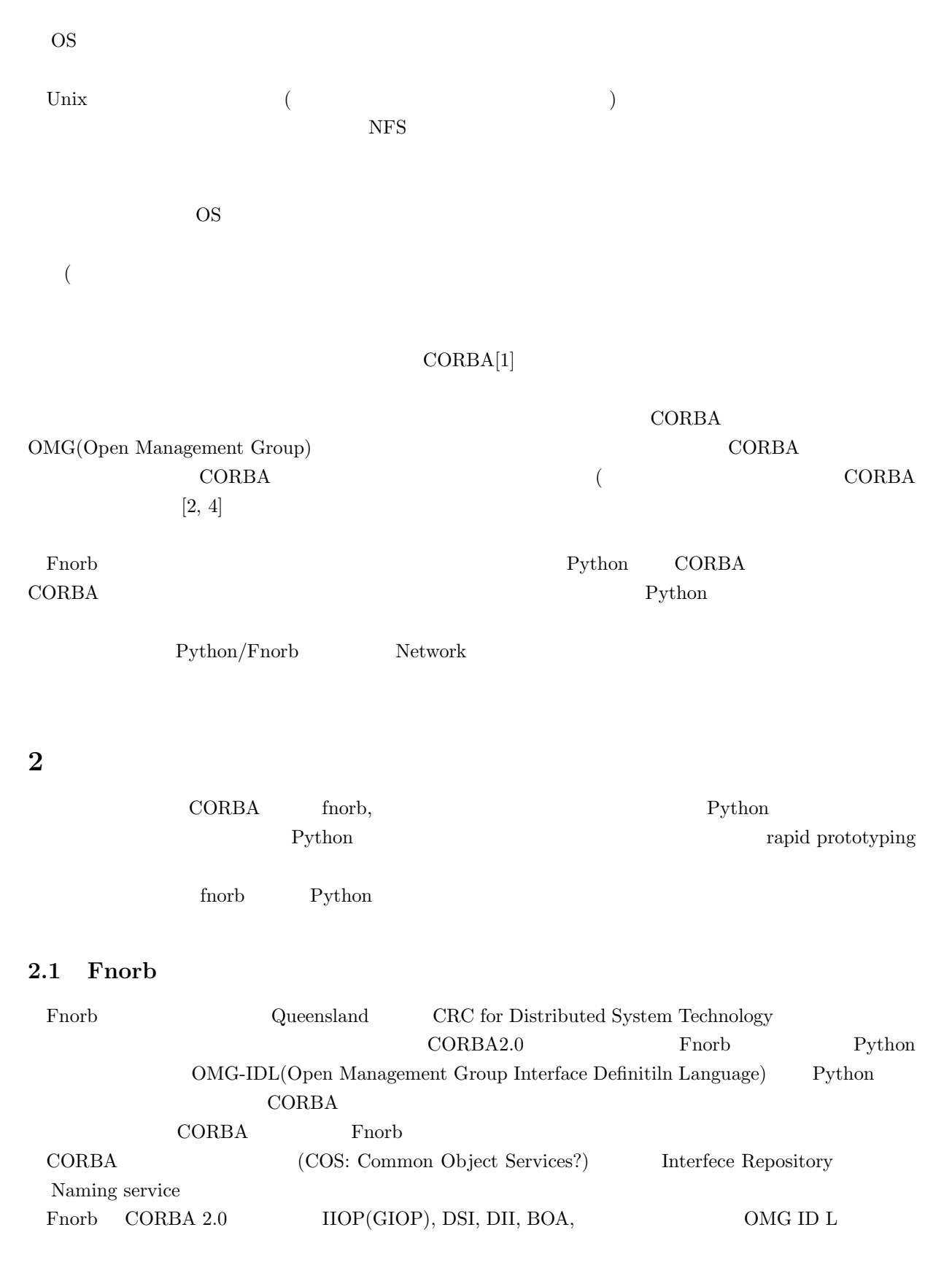

2

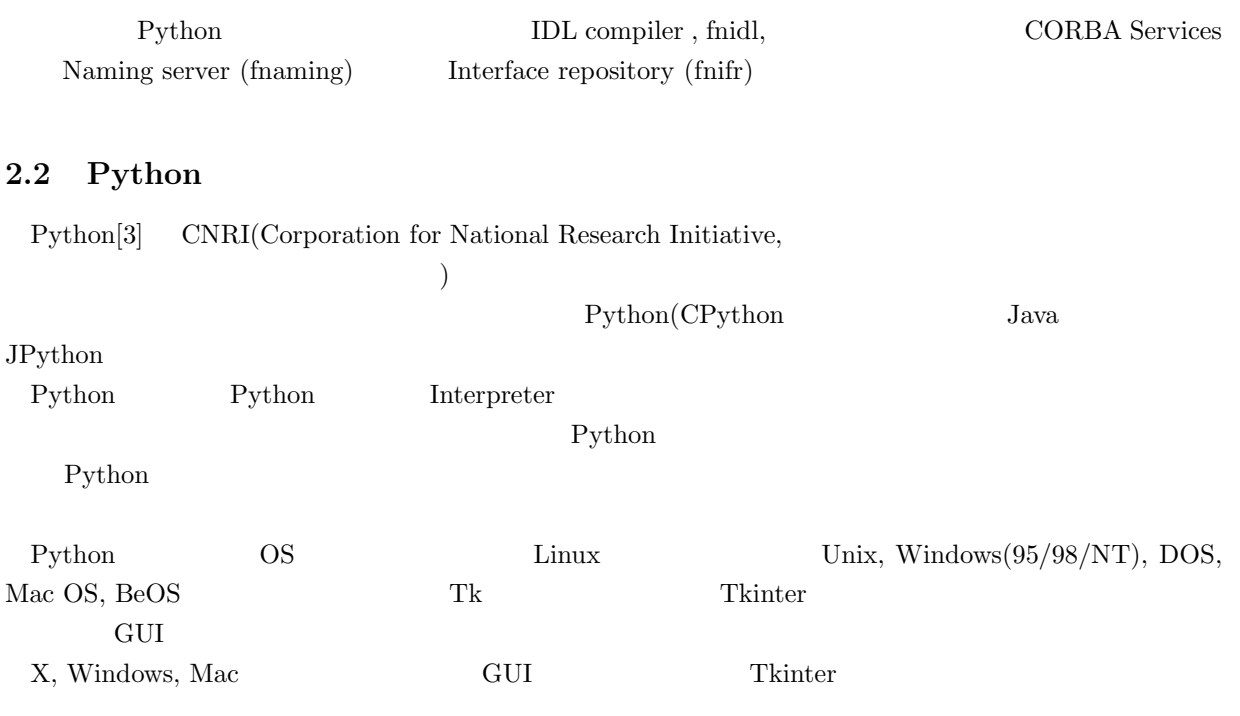

#### **3** Network Semaphore

 $3.1$ 

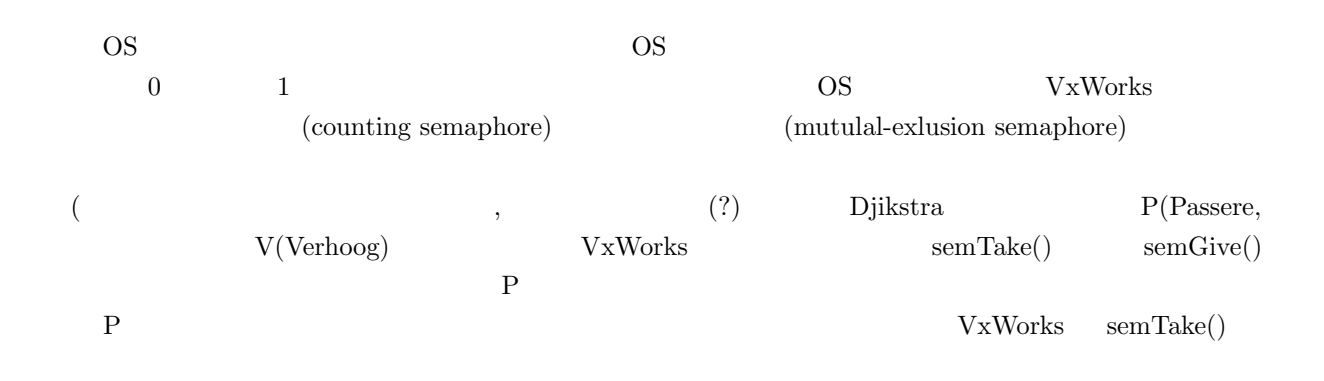

**3.2**  $\overline{\phantom{a}}$ 

POSIX 02

生成されたセマファオブジェクトはバイナリセマファとする。したがって P 操作および V 操作に対応す

```
Blocking Non Blocking P
OMG-IDL \begin{bmatrix} \text{C.1} \end{bmatrix} IDL fnorb
  abco1.23: /proj/GNU/Fnorb/script/fnidl NetSemaphore.idl
  abco1.24: ls NetSemaphore_skel/
  __init__.py __init__.pyc
  abco1.25: ls NetSemaphore/
  __init__.py __init__.pyc
  abco1.26:
  fnidl :NetSemaphore.idl NetSemaphore_skel/ NetSemaphore/
                         init ... py
 Network Semaphore Python/Fnorb (OS Thread
\text{Take}()C.2 C.3 IDL(C.1) Interface(Python
    (The Class Extendion class the class the Server Interface
Semaphore Server スタックトでは、キブジェクトではこの Server スタックトではこの Server スタックト
   (instance) Fnorb
            \begin{array}{lll} {\rm Server} & \hspace{1cm} & {\rm CreateSemaphore} & \hspace{1cm} & {\rm FindSemaphorebyName} \end{array}Semaphore Take(),Relase()
\chi client \chi( Release() )\text{Take}() ( "" ) Release()
                ( "" )
```
## **4 Network Semaphore**<br>**4.1**

### **4.1**  $\blacksquare$

server.py Python

python server.py

abco1.27: python server.py Initialising the ORB... Initialising the BOA... Creating object reference... Creating implementation... Activating the implementation... Server created and accepting requests...

IOR server.ref

 $IOR$  NameServer  $\alpha$ 

client.main()

**4.2** クライアントの実行例

CreateSemaphore() "test"

acsad3.kek.jp.12: python Python 1.5.2 (#10, May 19 1999, 17:26:05) [GCC 2.8.1] on osf1V3 Copyright 1991-1995 Stichting Mathematisch Centrum, Amsterdam >>> import client,sys >>> server=client.main(sys.argv) Initialising the ORB... >>> sem=server.CreateSemaphore("test") >>> key=sem.Take() >>> print key 01DD7D7C-E845-FE75-DC9A-552AFCEE >>> sem.Release(key) '01DD7D7C-E845-FE75-DC9A-552AFCEE' >>>

```
*** creating semophore
*** linked obj with boa
locked 01DD7D7C-E845-FE75-DC9A-552AFCEE
released 01DD7D7C-E845-FE75-DC9A-552AFCEE <__main__.Semaphore instance at 4011c7f0>
```

```
Network Take(), Release() Example Take(), Release() Example 2 to the Digital Unix3.2g
     Alpha 8200>>> t1=time.time();key=sem2.Take();t2=time.time()
>>> print t2-t1
0.0448499917984
>>> t1=time.time();key=sem2.Release(key);t2=time.time()
```
>>> print t2-t1 0.0331499576569

 $Server \quad HP-UX10.2 \quad Medcom \, RK-460$  $\text{Take}()$ , Release $()$  1msec  $\Gamma$  fnorb  $\Gamma$ **5 Naming Server** Framing Service Naming server Naming Service Naming server Naming server Naming server Naming Service Naming Service Service Service Service Service Service Service Service Service Service Service Service Service Service S  ${\rm Server}~~{\rm Server\text{-}client}~~{\rm IOR}$ Naming Server IOR server/client Fnorb naming server, fnaming, ./fnaming --ior >/tmp/fnaming.ior& "ior" fnaming IOR <sub>1</sub> fnorb <br/> Naming server IOR 1. fnorb configuration Naming service 2. FNORB NAMING SERVICE Naming Server IOR 3. Naming server IOR  $\mathbf{R}^{\mathbf{d}}$ : Andre  $\mathbf{R}^{\mathbf{d}}$ : Andre  $\mathbf{R}^{\mathbf{d}}$ : Andre  $\mathbf{R}^{\mathbf{d}}$ : Andre  $\mathbf{R}^{\mathbf{d}}$ setenv FNORB\_NAMING\_SERVICE 'cat /tmp/fnaming.ior ' Naming Server **6** 結論  ${\rm Python}/{\rm front} \qquad \qquad {\rm CORBA} \qquad \qquad {\rm ?'} \qquad \qquad {\rm ?''}$  $(1)$ Calling process

 ${\bf Netsemaphore \hspace{1cm} thread}$  $\theta$  thread  $[9]$  $\rm CORBA$ たが、この実験を通じて CORBA をつかった分散環境の作成が身近なものに感じられた。分散オブジェク

Network semaphore CORBA <sub>2</sub>

# **A Python Fnorb**<br>Python **Fnorb**

Python Fnorb (Python  $\frac{1}{\sqrt{2}}$ ) Python Fnorb **Python** http://www.phthon.org/ **Fnorb** http://www.dstc.edu.au/Fnorb/ URL tar.gz **A.1** Python norb configure python **python configure** python configure extension python extends the python extends of python extends  $\Gamma$  python extends the python extends of  $\Gamma$ ./configure  $\mathbf{Makefile}$ make make install  $\text{Python}$  make test test is python  $\text{path}$ make test  $\begin{array}{ll} \mbox{(KEK} & \mbox{SAD} & \mbox{configure} \end{array}$ mkdir 'uname -s'

env srcdir=.. VPATH=.. ../configure

#### A.2 fnorb

fnorb fnorb/src

make -f Makefile.pre.in boot

Makefile

make make install

 $\rm{Python}$ 

make -f ../Makefile.pre.in boot srcdir=.. VPATH=..

を実行しプラットフォ-ム毎の Makefiel を作成する。fnorb にはいくつかの例が用意されているので、これ fnorb contract to the first state of the state of the state of the state of the state of the state of the state of the state of the state of the state of the state of the state of the state of the state of the state of the

## **B** Free CORBA<br>B.1 ILU

### **B.1 ILL.**

ILU(Inter-Language Unification system ) Xerox PARC(Palo Alto Research Center)

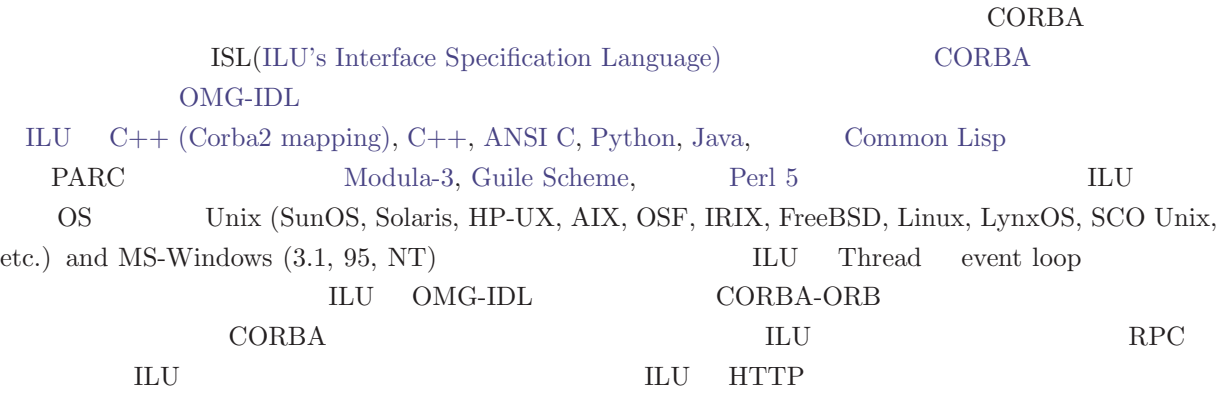

ILU2.0 Alpha  $CORBA$  IIOP, the World Wide Web HTTP protocol, the World Wide Web Consortium's HTTP-NG protocols, Sun RPC (ONC RPC), a CORBAcompliant C mapping, a CORBA-compliant C++ mapping, a CORBA-compliant Java mapping (both JDK 1.2 and JDK 1.1 support), Python (through Python 1.5.x), Common Lisp , OS kernel thread , security via GSS-based context negotiation and on-the-wire message encryption, multiple languages in the same address space communicating via ILU calls, OMG IDL as well as ILU's ISL, GNU autoconf for configuration, an ANSI C XML parser, an implementation of the IETF Common Authentication Technology working group's GSS, URLs, new transport semantics to allow filtering

C, Java, Common Lisp, and Python

 $\text{C++ and Guide Scheme} \hspace{2.5cm} \text{Modula-3} \hspace{2.5cm} \text{Perl}$ 

 $\rm ILU$ 

### **B.2 OmniORB2**

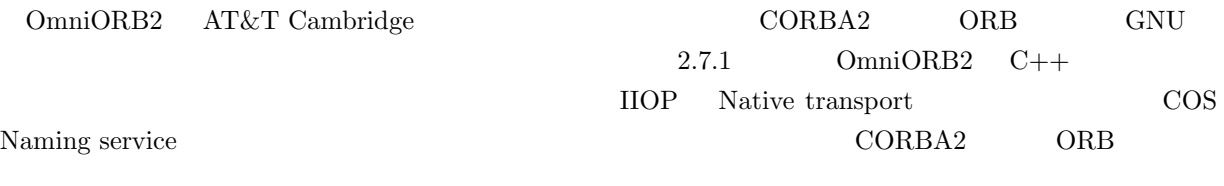

#### **B.3 MICO**

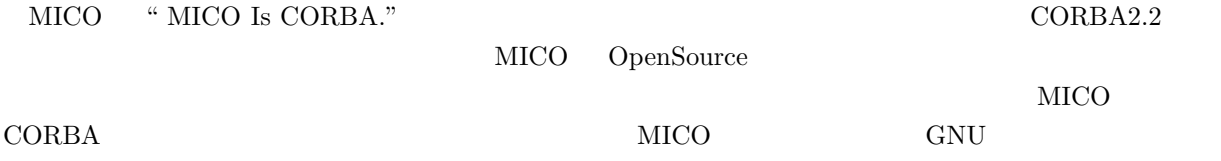

#### **B.4 TAO**

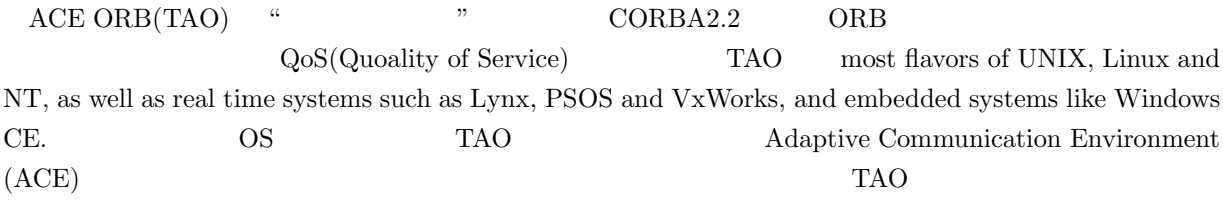

$$
QoS \t\t TAO
$$

#### **B.5 ORBacus**

ORBacus (formerly known as OmniBroker) は頑丈で高機能の ORB である。ORBacus はすでに確立さ

- Unsurpassed portability (Windows 95/98/NT, UNIX, Linux)
- Complete C++ and Java mappings
- Naming, Event and Property services included
- Pluggable protocols
- Fully multi-threaded
- Full support for DII, DSI, IR and DynAny
- HTML and RTF documentation generators
- SSL, Trading and other extensions available

ORBacus CORBA せいしんけい しゅうしゅうしゅぎょう こうしゅうしゅうしゅぎ

## **C** Network semaphore<br>C.1

#### **C.1**  $\blacksquare$

```
#pragma prefix "kekb.at.kek.jp"
module NetSemaphore {
        typedef string Name;
        typedef string Key;
        interface Semaphore{
                Key Take();
                Key Release(in Key key);
                long Wait();
        };
        interface Server {
                Semaphore CreateSemaphore(in Name name);
                Semaphore FindSemaphorebyName(in string name);
        };
};
```
### **C.2**  $\blacksquare$

```
#!/usr/bin/env python
#############################################################################
""" Implementation of the NetSemaphoredIF interface. """
# Standard/built-in modules.
import sys
# Fnorb modules.
from Fnorb.orb import BOA, CORBA, uuid
```

```
# Stubs and skeletons generated by 'fnidl'.
import NetSemaphore, NetSemaphore_skel
```
#### \_Semaphores={}

```
class Server(NetSemaphore_skel.Server_skel):
    """ Implementation of the 'Server' interface=class. """
   def __init__(self):
        apply(NetSemaphore_skel.Server_skel.__init__,(self,))
   def CreateSemaphore(self,name):
        global _Semaphores
        if _Semaphores.has_key(name):
            print "DuplicateSemaphore"
            return None
        print "*** creating semophore"
        sem=Semaphore(name)
        # create object reference
        boa=BOA.BOA_init()
        objref=boa.create(repr(sem), Semaphore._FNORB_ID)
        # bind objref to a semaphore object
        boa.obj_is_ready(objref, sem)
        print "*** linked obj with boa"
        return sem
    def FindSemaphorebyName(self,name):
        global _Semaphores
        if _Semaphores.has_key(name):
            return _Semaphores[name]
        else:
            return None
class Semaphore(NetSemaphore_skel.Semaphore_skel):
   def __init__(self,name):
        global _Semaphores
        apply(NetSemaphore_skel.Semaphore_skel.__init__,(self,))
        _Semaphores[name]=self
        self.name=name
        self.locked=0
        self.key=0
```

```
def Take(self):
    print dir(self)
    print self.__dict__
    if self.locked:
        print "already locked",repr(self)
        return ""
    else:
        self.locked=1
        self.key=self.genKey()
        print "locked",self.key, repr(self)
        return self.key
def genKey(self):
    return uuid.uuid()
def Release(self,key):
    if self.locked and self.key:
        if self.key == key:
            print "released",key,repr(self)
            self.locked=0
            self.key=0
            return key
        else:
            return ""
    else:
        return ""
def Wait():
    pass
def \ =del_-(del_-():del _Semaphores[self.name]
```
#### **C.3**

# Standard/built-in modules. import sys

# Fnorb modules. from Fnorb.orb import CORBA

# Stubs generated by 'fnidl'.

```
import NetSemaphore
def mkServermkServer(argv):
   """ Do it! """
   print 'Initialising the ORB...'
   # Initialise the ORB.
   orb = CORBA.ORB_init(argv, CORBA.ORB_ID)
   # Read the server's stringified IOR from a file (this is just a 'cheap and
   # cheerful' way of locating the server - in practise the client would use
   # the naming or trader services).
   f = open('server.ref', 'r')stringified_ior = f.read()
   f.close()
   # Convert the stringified IOR into an active object reference.
   server = orb.string_to_object(stringified_ior)
   # Make sure the object implements the expected interface!
   if not server._is_a(NetSemaphore.Server._FNORB_ID):
        raise 'This is not a "HelloWorldIF" server!'
   # Call the server!
   return server
#############################################################################
if __name__ == '__main__':
   # Do it!
   server=mkServer(sys.argv)
```
#############################################################################

### **D**

*ORB:Object Request Broaker CORBA:Common Object Request Broaker Architecture*

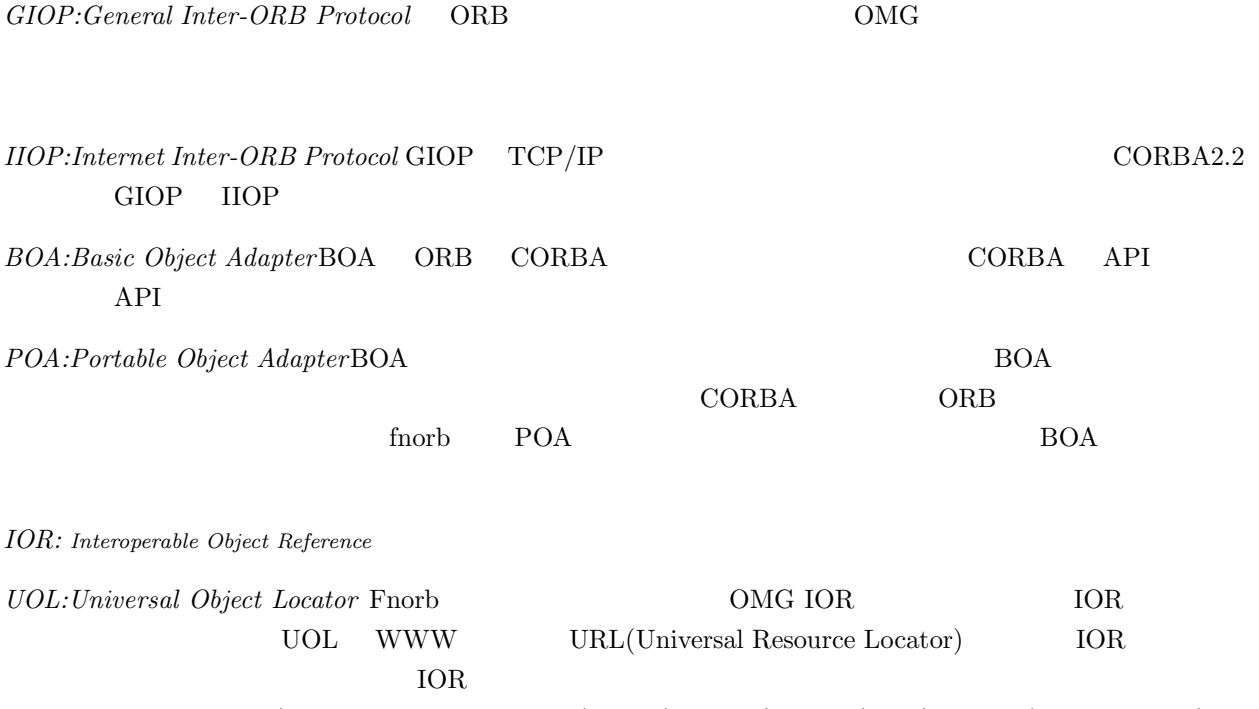

'IOR'(stringfied object reference), 'file'(local file), 'http'(URL), 'name'(naming server)

*COSNaming:CORBAServices Naming service* OMG が規定する標準的なサ-ビス(CORBA Services)の

- [1] The Common Object Request Broker Architecture and Specification Revision 2.0, Object Management Group, July 1995, Updated 1996.; OMG Home Pag , http://www.omg.org/
- [2] M. Chilvers, et al., "fnorb user's guide", April 1999, http://www.dstc.edu.au/Fnorb

[3] Python Home page, http://www.phthon.org/; A.Watters, G. von Rossum, J.C. Ahlstrom, "Internet Programing with Python", M&T Books, New York, 1996; Mark Lutz "Programming Python", O'Reilly & Associates, Inc., 1996 (Python Python Tokyo, 1998; M. Lutz & D. Ascher, " Learning Python", Oreill & Associates, Inc, Sebastopol, USA, 1999

- [4] omniORB, http://www.uk.research.att.com/omniORB/omniORB.html
- [5] ILU ( Inter Language Unification), ftp://ftp.parc.xerox.com/pub/ilu/ilu.html
- [6] ORBacus, http://www.ooc.com/
- [7] MICO ( Mico is COrba), http://www.mico.org/
- [8] TAO and ACE, http://siesta.cs.wustl.edu/ schmidt/TAO.html

 $[9]$  \* private  $[9]$  \* private communication